## EGC442 Class Notes 2/28/2023

**Baback Izadi**Division of Engineering Programs bai@engr.newpaltz.edu

## Test 1:

- Chapter 2
	- Performance problems
- Chapter 3
	- MIPS instruction set
	- $\bullet$  C to MIPS
	- MIPS to C
	- MIPS to machine code
- $\bullet$  Chapter 4
	- Hardware and algorithm for Multiplication
	- Floating Point
	- ALU design

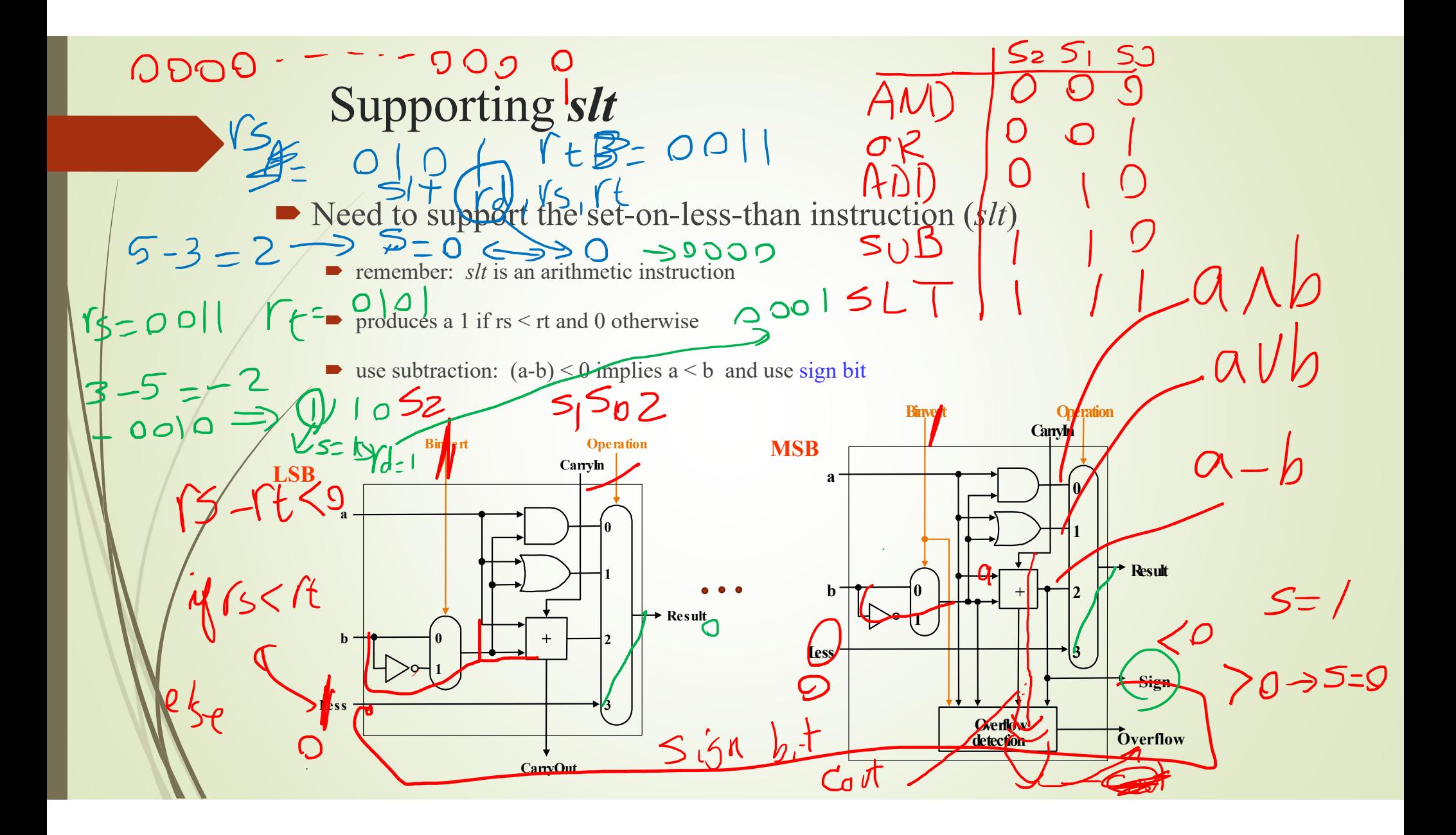

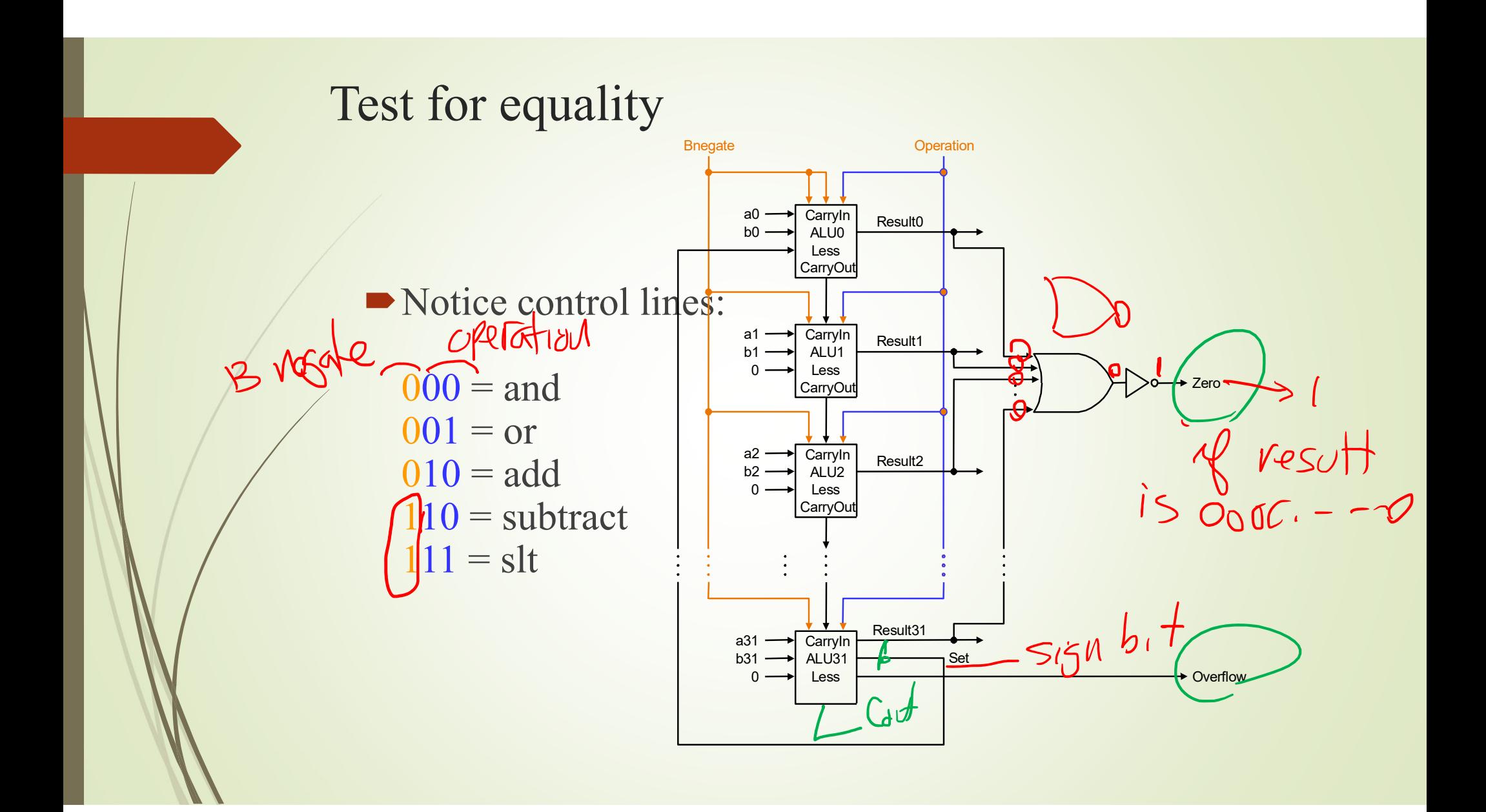

5. Using Verilog design a 32 bit ALU with the following specification. Your code should include indicated flags.

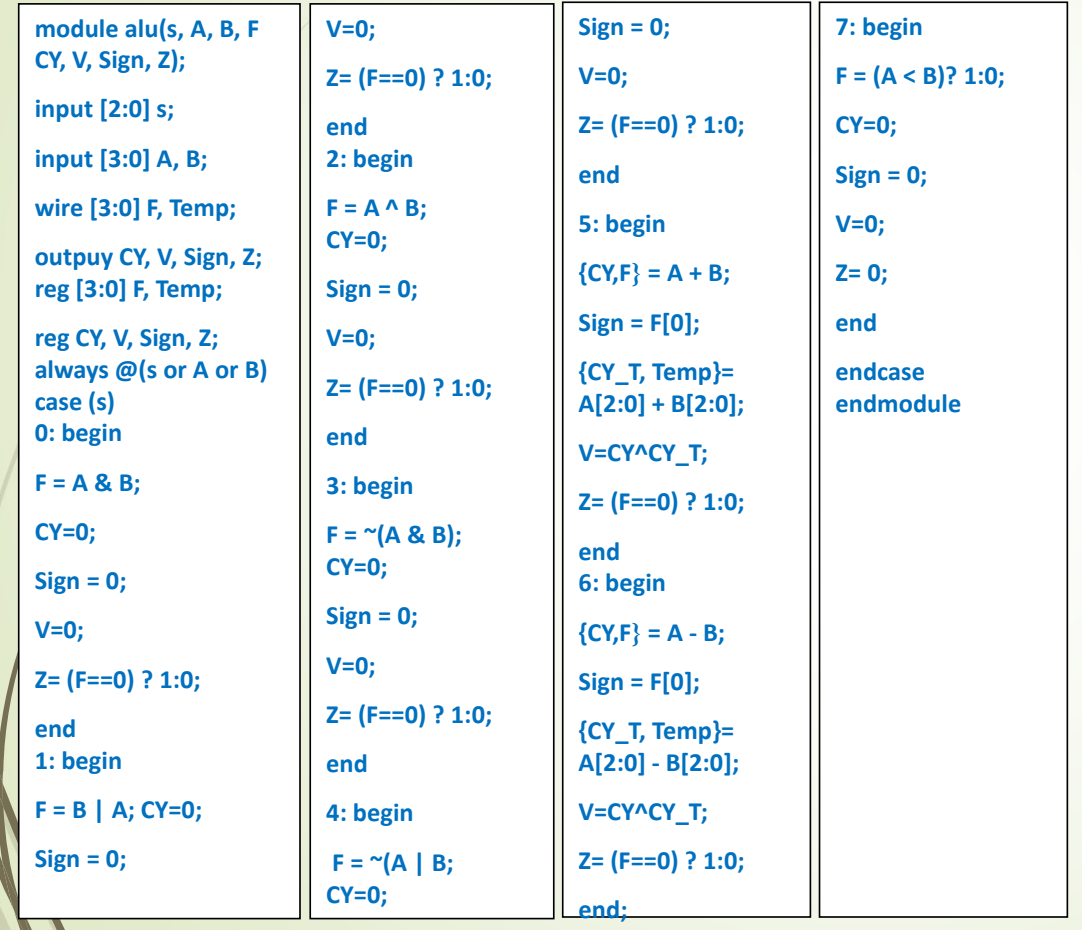

 $\mathscr{N}$ 

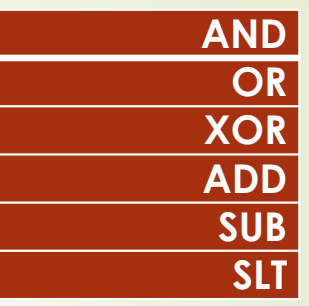

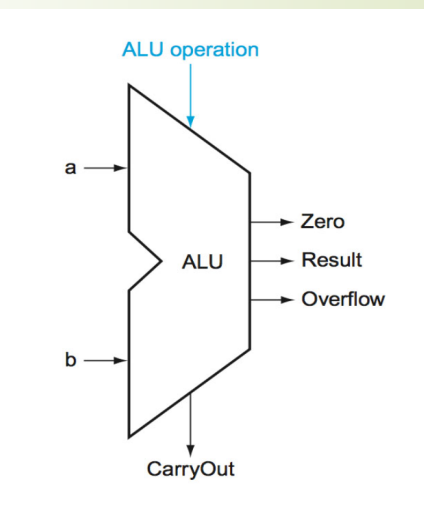

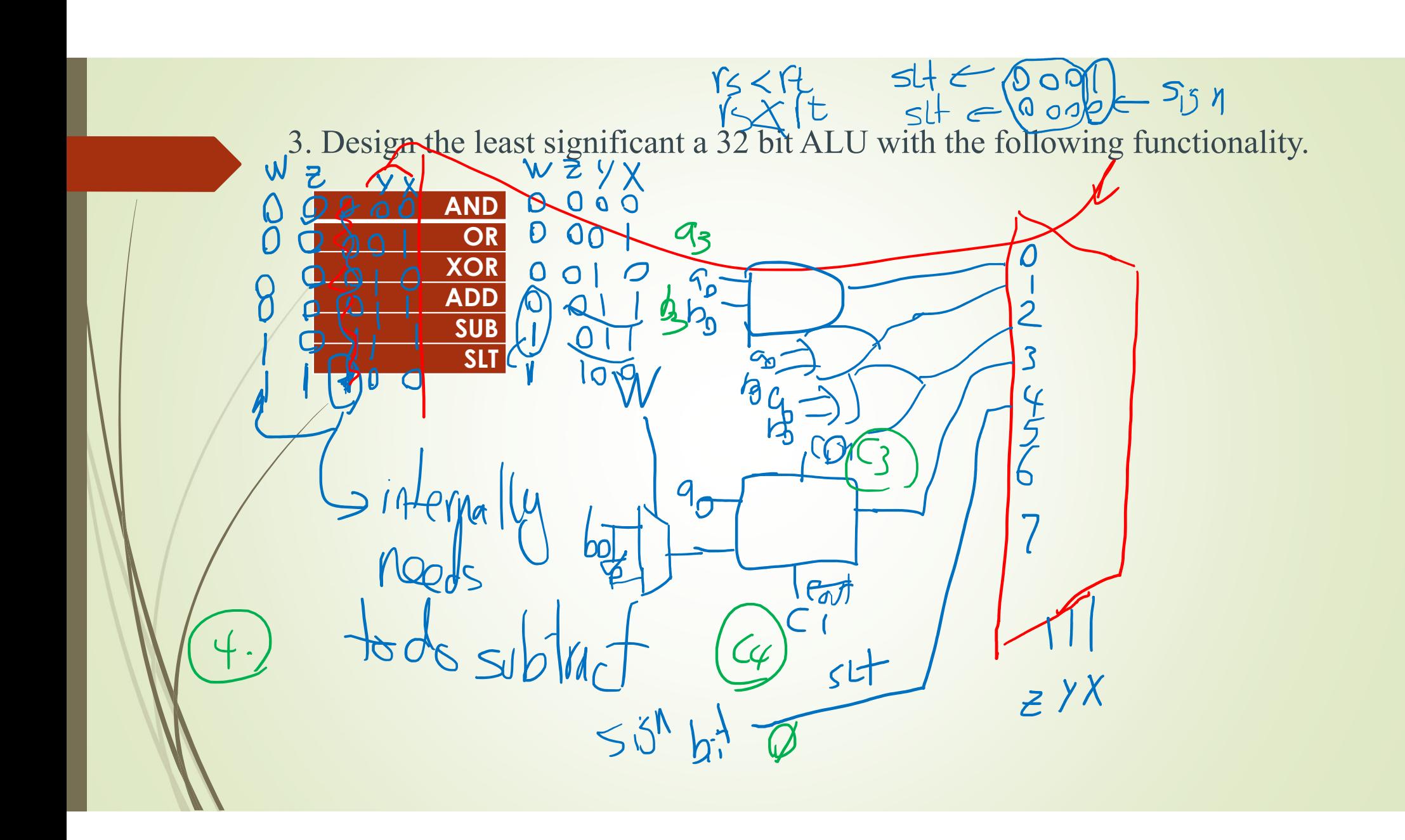

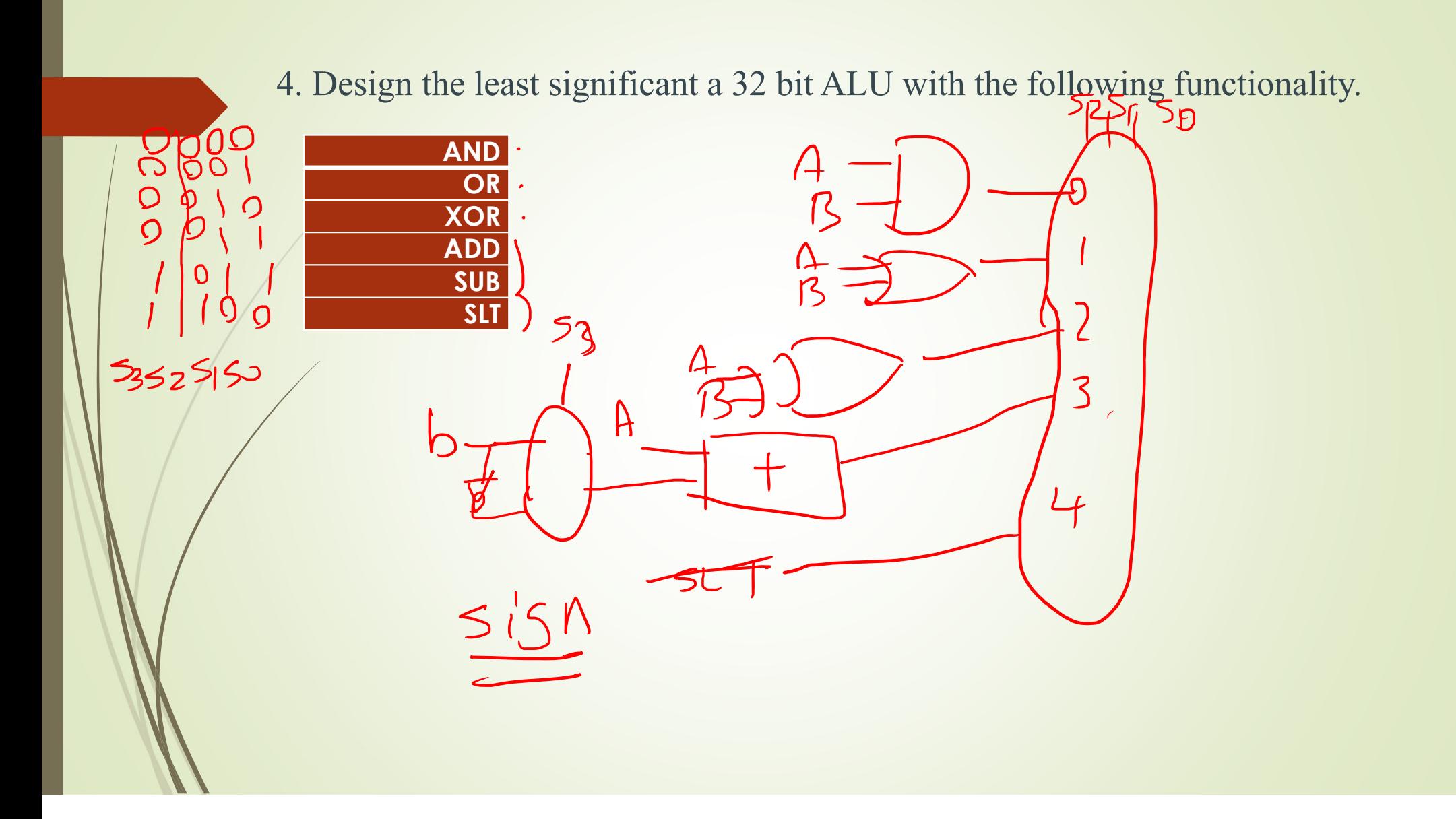

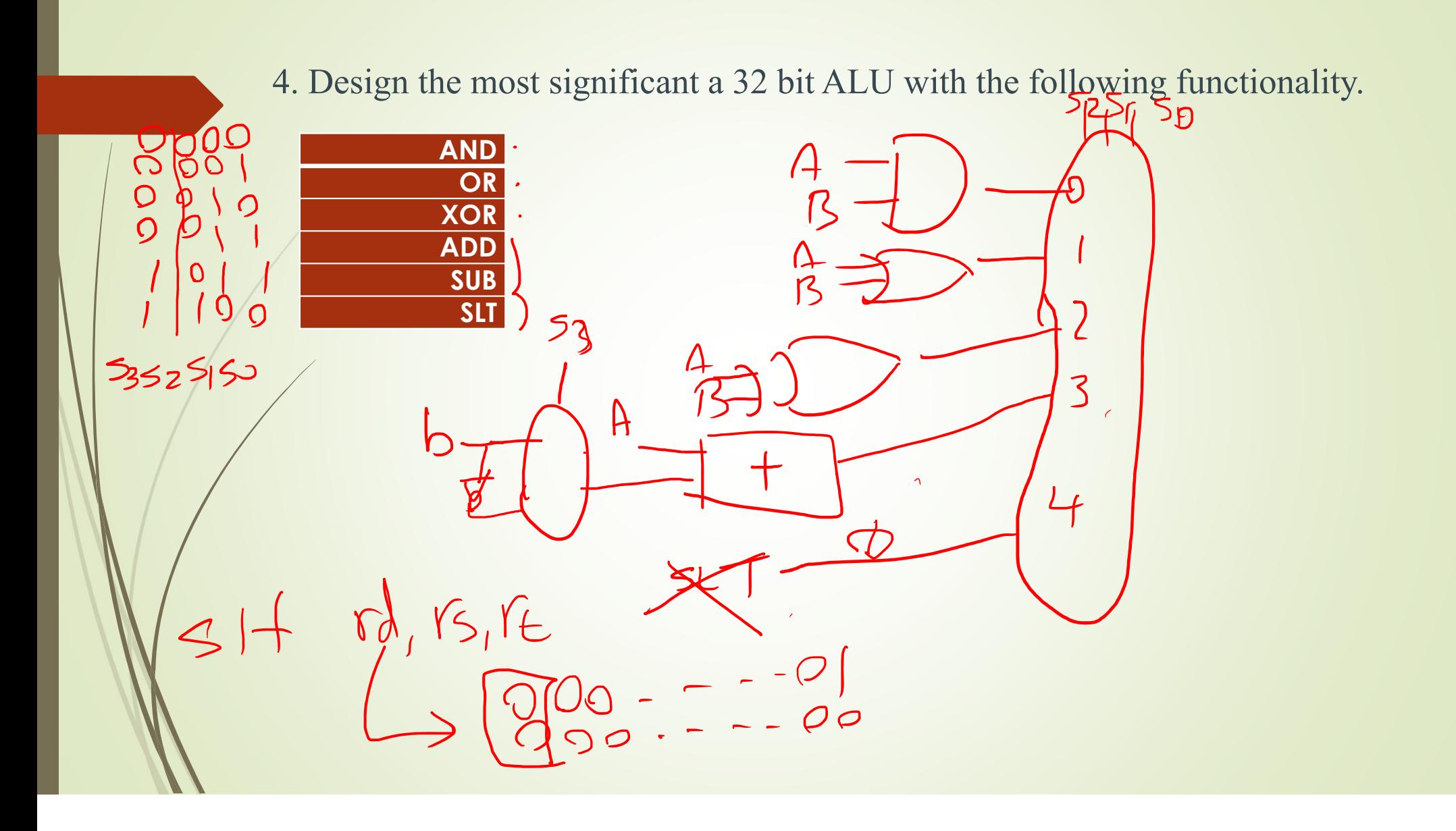

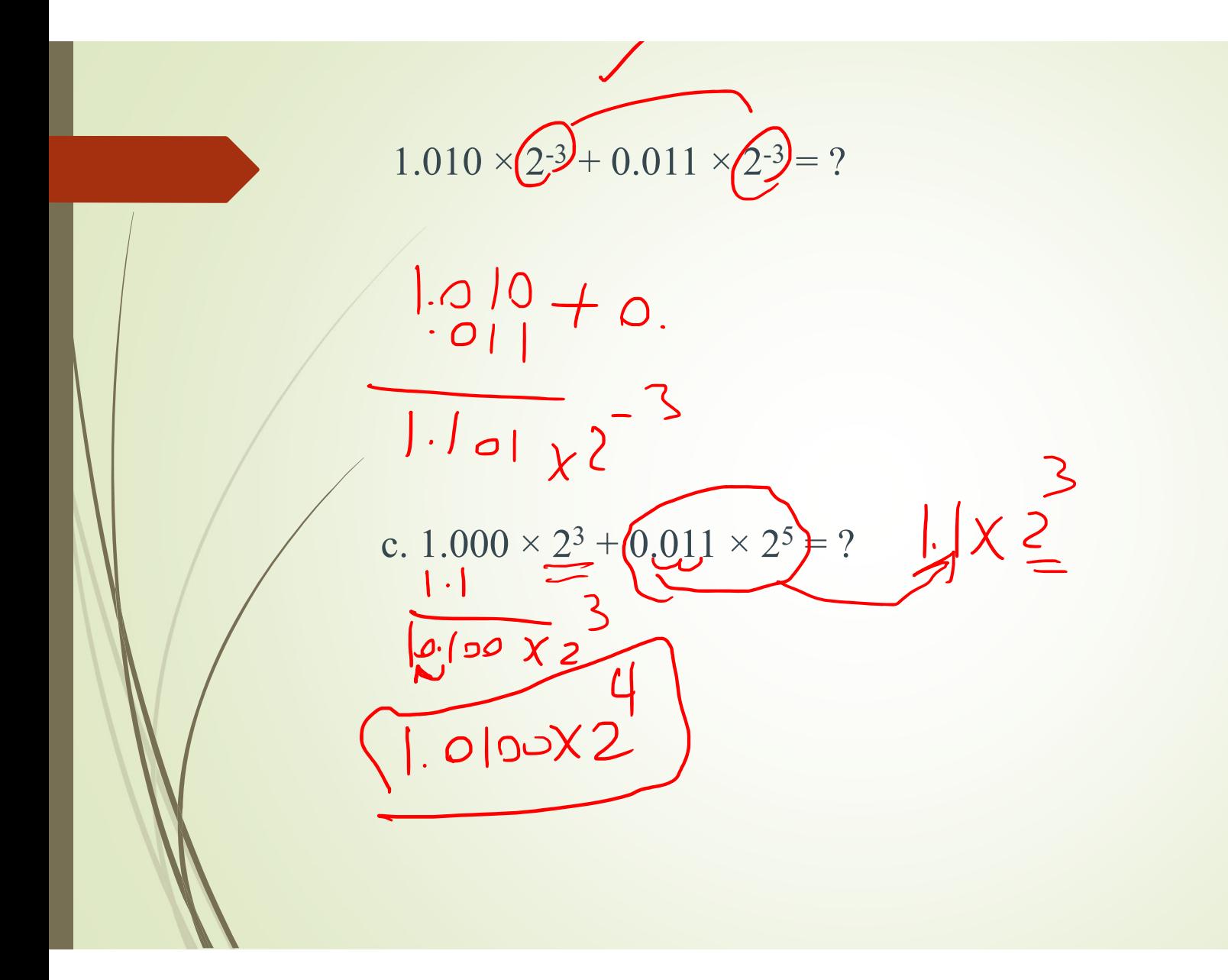

Multiply -14ten and -0.25ten, or -1.110  $\times$  2  $\times$  -1.000  $\times$  2. Assume 4 bits of precision.

 $-110 -101$ 1. 3+127 +(-2)+127 -127=128  $2.1.110 \times 1 = 1.110$  $3.110$  $4.110\times2^{1}$ 

## Floating-Point Multiplication

Multiplication example:  $(1.110\times10^{10})\times(9.200\times10^{5})$ ■Step 1: Add exponents  $(10 + 127) + (-5 + 127) - 127 = (5 + 127)$  $\blacktriangleright$  Step 2: Multiply significand  $1.110\times$  9.200 = 10.212000  $\blacktriangleright$ Step 3: Normalize  $\space$  10.212000  $\times$  10  $5 = 1.021 \times 10$ 6  $\blacktriangleright$  Step 4: Sign of product  $(+)$ 1.021  $\times$  10 6

**2.7 [5] <COD §2.2, 2.3> Translate the following C code to MIPS. Assume that the variables, f,g. h, i, and j are assigned to registers** \$s0, \$s1, \$s2, \$s3, \$s4, and \$s4, respectively. Assume that the base address of A and B are in registers \$s6 and \$s7, respectively. **Assume that the elements of the arrays A and B are 8-byte words: B[8] EA[i) WA[j];**  $2.7$ \$t0, \$s3, 2 # \$t0 <-- 4<sup>\*j</sup> sll add \$t0, \$t0, \$s6 # \$t0 <-- Addr(A[i]) \$t0, 0(\$t0) # \$t0 <-- A[i]<br>\$t1, \$s4, 2 # \$t1 <-- 4\*j  $\mathbf{lw}$ sll  $$t1, $t1, $s6 \# $t1 \le - \text{Addr}(A[j])$$ add  $$t1, 0 ($t1)$  #  $$t1 < -A[j]$  $\mathbf{w}$ \$t0,\$t0,\$t1 # t1 <-- A[i] + A[j]<br>\$t0,32(\$s7) # B[8] <-- A[i] + A[j] add **SW** B